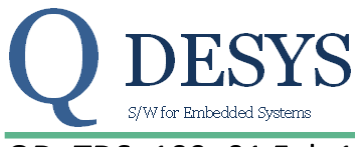

## QD TDS 109 01 Feb 14, 2015 **Product Specification**

## **FUNCTION**

Arctangent2 function

#### **VHDL File**

atan2.vhd

#### **Applicable Devices**

Spartan 3A DSP, Spartan 6, Kintex 7, Zynq

#### **Xilinx primitive used**

DSP48A RAMB16\_S18\_S18

#### **Sub modules used**

dsp48a4m.vhd idivision.vhd bram1k18.vhd

## **Execution time**

43 clocks

## **Introduction**

The IP calculates the function  $atan2(y,x)$ , which is defined as the angle between the positive xaxis and the (x,y) point on a Cartesian plane.

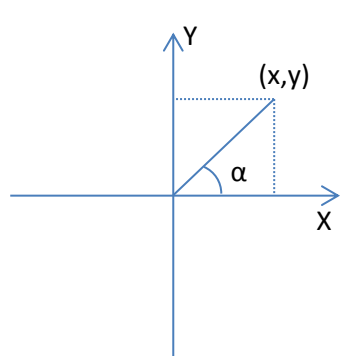

*Figure 1: α=atan2(y,x)*

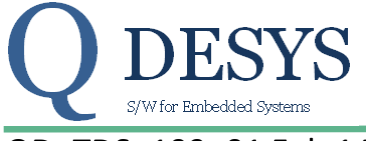

QD TDS 109 01 Feb 14, 2015 **Product Specification** 

## **Detailed Description**

This module executes the arctangent function on input arguments. The equivalent function is:

$$
resP = \tan^{-1}\left(\frac{argY}{argX}\right)
$$

The arguments *argX[17:0]*, *argY[17:0]* are defined as SIGNED18 variable and the range is -131072 to 131071.

The output *resP[19:0]* is defined as UNSIGNED20 and represent the normalized angle. The effective angle in degrees is:

$$
\alpha = \frac{resP}{2^{20}} \cdot 360
$$

where  $\alpha$  is the angle expressed in degree.

The process begins with the *start* command and the end of the process is notified by the *finish* flag.

In [Table 1](#page-1-0) there are the values that gets *resP[19:0]* for special values of *argX[17:0]* and *argY[17:0].*

| argX, argY               | resP   | mathematical theoretical value |  |  |  |
|--------------------------|--------|--------------------------------|--|--|--|
|                          | 131068 | undefined                      |  |  |  |
| $0,$ argY with argY $>0$ | 262144 | $90^{\circ}$                   |  |  |  |
| $0,$ argY with argY<0    | 786432 | $270^\circ$                    |  |  |  |

<span id="page-1-0"></span>*Table 1: values of resP[19:0] for special cases of argX[17:0] and argY[17:0]*

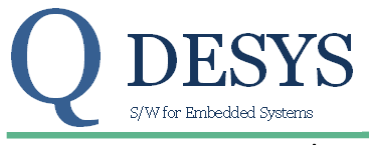

# QD\_TDS\_109\_01 Feb 14, 2015 Product Specification

#### **PARAMETERS**

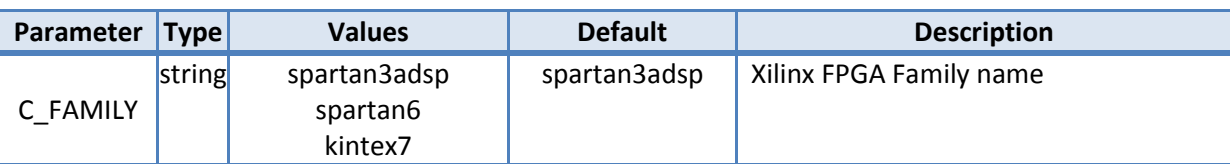

## **SIGNALS**

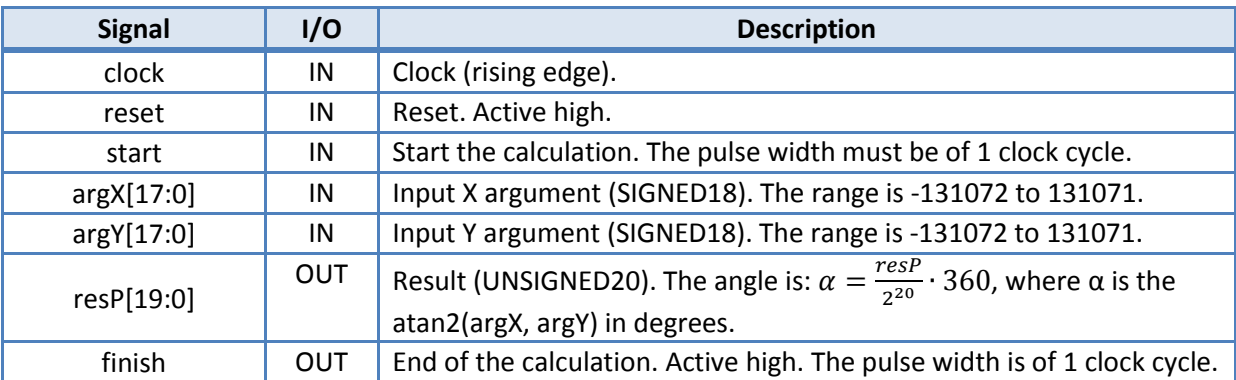

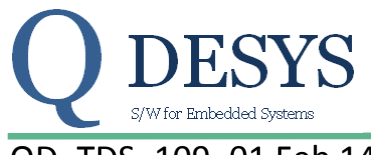

## QD\_TDS\_109\_01 Feb 14, 2015 Product Specification

## **TIMING PERFORMANCE AND RESOURCE USAGE**

This section provides data on the timing performance and resource utilization of the core. Performance has been obtained on one representative device from the Spartan-3 Generation and Spartan 6 families of FPGAs. The following tables lists the devices used for characterization.

#### **Device Utilization**

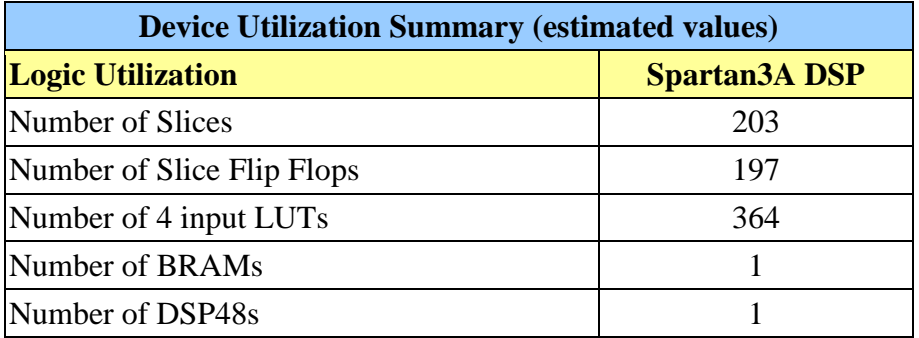

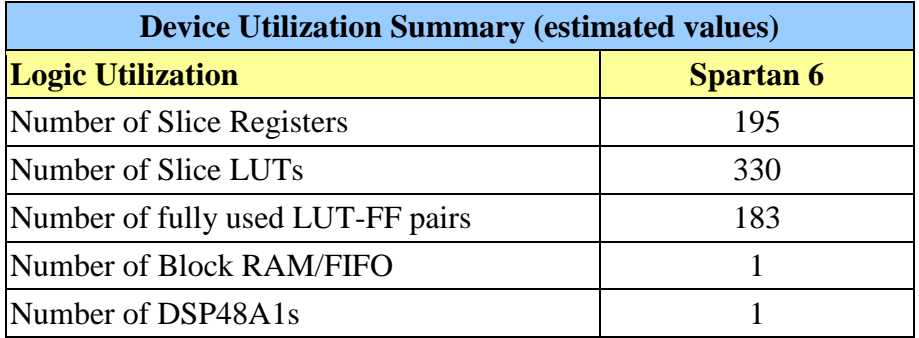

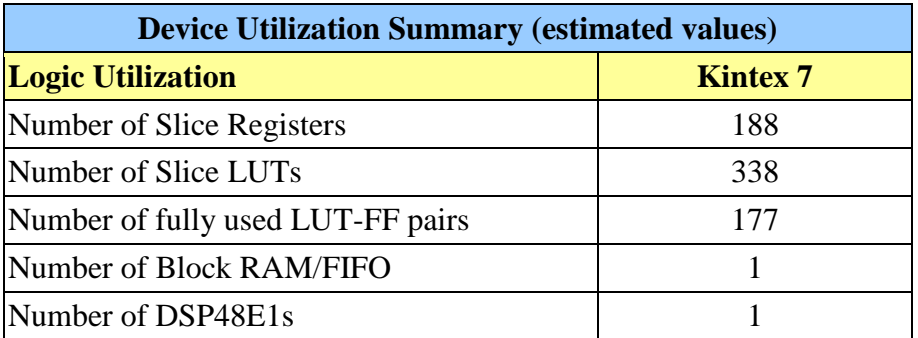

#### **Execution time**

1

| output | cvcles <del>'</del> |
|--------|---------------------|
| finish | 43.                 |

<sup>1</sup> Unless otherwise noted.

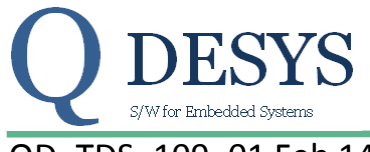

## QD TDS 109 01 Feb 14, 2015 **Product Specification**

#### **Timing<sup>2</sup>**

In the figure below there are the timings relative to a whole start/finish cycle of calculation.

|                               |       | $0.000$ ns   |                  |          |          |                    |           |           |                   |                |         |
|-------------------------------|-------|--------------|------------------|----------|----------|--------------------|-----------|-----------|-------------------|----------------|---------|
| Name                          | Value | 0 ns         | 50 <sub>ns</sub> | $100$ ns | $150$ ns | $ 200 \text{ ns} $ | $ 250$ ns | $1300$ ns | $1350 \text{ ns}$ | 1400 ns        | 1450 ns |
| $\mathbf{u}_\mathrm{B}$ clock | l o   |              |                  |          |          |                    |           |           |                   |                |         |
| <b>II</b> <sub>8</sub> start  | I٥    |              |                  |          |          |                    |           |           |                   |                |         |
| $\frac{1}{2}$ argx $[17:0]$   | l o   | $\mathbf{0}$ |                  |          |          |                    | 45000     |           |                   |                |         |
| argy[17:0]                    | I٥    | $\bf o$      |                  |          |          |                    | 39026     |           |                   |                |         |
| $\epsilon$ resp[19:0]         | l u   |              |                  |          |          |                    |           |           |                   | $X$ $X$ 669437 |         |
| L <sub>is</sub> finish        | ΙU    |              |                  |          |          |                    |           |           |                   |                |         |
|                               |       |              |                  |          |          |                    |           |           |                   |                |         |
|                               |       |              |                  |          |          |                    |           |           |                   |                |         |

*Figure 2: timings of a whole start/finish cycle*

The process begins on the rising edge of the clock when the *start* signal is high; all the input signals must be stable when *start* is set high and they must stay stable until the *finish* signal is set high by the process.

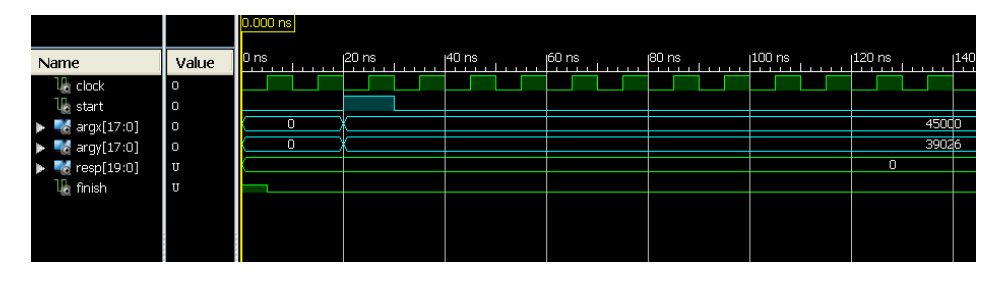

*Figure 3: timings of start and input signals*

The *finish* signal is set high for 1 clock cycle when the process terminates and *resP[19:0]* is valid. The *resP[19:0]* signal is valid until the next *start* signal is set high by the user or a *reset* is received by the process.

|                                                           |        | 472.250 ns    |         |         |         |  |         |        |               |        |        |
|-----------------------------------------------------------|--------|---------------|---------|---------|---------|--|---------|--------|---------------|--------|--------|
| Name                                                      | Value  | 1400 ns       | 1420 ns | 1440 ns | 1460 ns |  | 1480 ns | 500 ns | <b>520 ns</b> | 540 ns | 560 ns |
| $\mathbb{U}_\mathbb{R}$ clock                             | I٥     |               |         |         |         |  |         |        |               |        |        |
| $\Pi_0$ start                                             | Ι٥     |               |         |         |         |  |         |        |               |        |        |
| $\blacktriangleright$ $\blacktriangleright$ argx $[17:0]$ | 45000  |               |         | 45000   |         |  |         |        | 20000         |        |        |
| $\blacktriangleright$ $\blacktriangleright$ argy [17:0]   | 39026  |               |         | 39026   |         |  |         |        | 20000         |        |        |
| $\blacktriangleright$ $\blacktriangleright$ resp[19:0]    | 119223 | X550123<br>lo | 669437  |         |         |  |         | 119223 |               |        |        |
| <b>U<sub>c</sub></b> finish                               | Ι٥     |               |         |         |         |  |         |        |               |        |        |
|                                                           |        |               |         |         |         |  |         |        |               |        |        |
|                                                           |        |               |         |         |         |  |         |        |               |        |        |

*Figure 4: timings of finish and resP[19:0] validity*

The *reset* signal, caught anytime on the rising edge of the clock, resets the core and set *resP[19:0]* to 0.

<sup>1</sup> <sup>2</sup> The clock period is only chosen with the purpose to draw the waveforms.

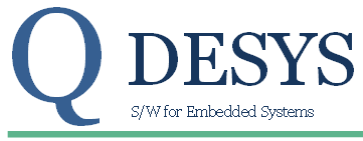

## QD TDS 109 01 Feb 14, 2015 2016 2017 2018 Product Specification

#### **Reference Documents**

- 1. Xilinx LogiCORE IP DSP48 Macro V2.1 [ DS754 March 1, 2011 ]
- 2. Xilinx LogiCORE IP Block Memory Generator V6.1 [DS512 March 1, 2011]

#### **Support**

QDESYS provides technical support for this LogiCORE product when used as described in the product documentation.

QDESYS cannot guarantee timing, functionality, or support of product if implemented in devices that are not defined in the documentation, if customized beyond that allowed in the product documentation, or if changes are made to any section of the design labeled DO NOT MODIFY.

## **Ordering Information**

For information on pricing and availability of QDESYS modules and software, please contact [info@qdesys.com](mailto:info@qdesys.com)

#### **Revision History**

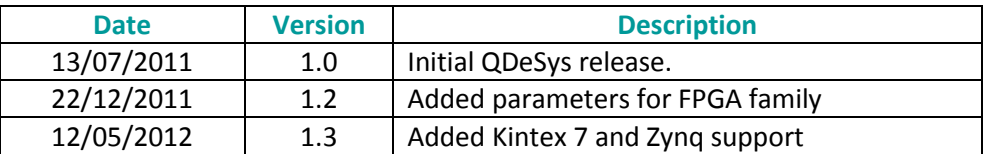

## **Disclaimer**

In disclosing the information contained in this document QDeSys assumes no obligation to correct any errors herein contained, or to advise you of any corrections or updates. QDeSys expressly disclaims any liability in connection with technical support or assistance that may be provided to you in connection with the information.

THE DOCUMENTATION IS DISCLOSED TO YOU "AS-IS" WITH NO WARRANTY OF ANY KIND. QDESYS MAKES NO OTHER WARRANTIES, WHETHER EXPRESS, IMPLIED, OR STATUTORY, REGARDING THE DOCUMENTATION, INCLUDING ANY WARRANTIES OF MERCHANTABILITY, FITNESS FOR A PARTICULAR PURPOSE, OR NONINFRINGEMENT OF THIRD-PARTY RIGHTS. IN NO EVENT WILL QDESYS BE LIABLE FOR ANY CONSEQUENTIAL, INDIRECT, EXEMPLARY, SPECIAL, OR INCIDENTAL DAMAGES, INCLUDING ANY LOSS OF DATA OR LOST PROFITS, ARISING FROM YOUR USE OF THE DOCUMENTATION